# Las TIC en el soporte de los tratamientos oncológicos: el proyecto **. A ONCO**MED Servicio de eOncología

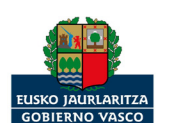

OSASUN ETA KONTSUMO DEPARTAMENTO DE SANIDAD

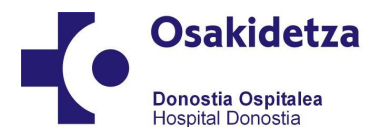

NOSTIA OSPITALEA

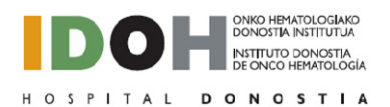

**Dr. Josep M. Piera Pibernat Servicio de Oncología Médica Instituto Donostia de Onco Hematología Hospital Universitario Donostia**

# **ONCOMED. ¿Qué es?**

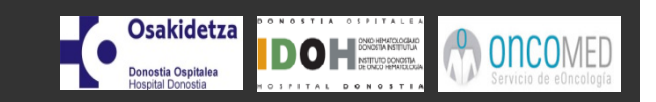

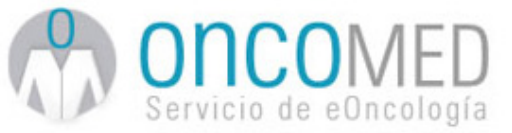

### **Sistema de Tele-Oncología para el apoyo a pacientes con cáncer durante la fase de tratamiento con QT**

### **Pacientes**

- **Mejorar la calidad de vida**
- **Gestión autónoma de cada síntoma asociado a la QT, por medio del aprendizaje**
- **Acompañamiento hospitalario continuo = Sentirse Seguro**

### **Profesionales**

- **Mejorar la gestión de la toxicidad asociada a QT**
- **Reducción de visitas a urgencias y hospitalizaciones**
- **Simplificar las visitas de control**
- **Acceso rápido a información de actividad**

### **Organización**

- **Optimización de recursos sanitarios: reto ante la cronicidad**
- **Ahorro económico consecuente**

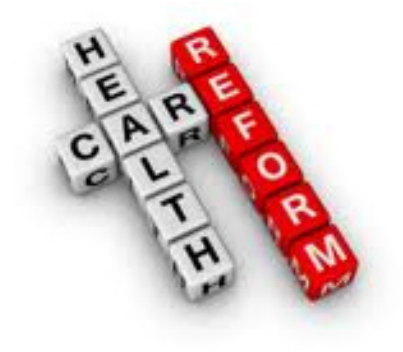

# **Proceso de diseño**

### **¿Cómo se diseñó?**

•**Estudio inicial de Requisitos y Necesidades** •**Marco: diseño centrado en el usuario**

### **¿Con quién?**

**Con Participación Activa de:**

- **Pacientes: 11 (supervivientes de un proceso oncológico)**
- **Familiares: 20**
- **Asociaciones: 6 (AECC, Katxalin, AOSGUI, Sovpal, Aspanogui, Arinduz)**
- **Profesionales del Servicio de OM: Enfermeras 5, Médicos 2**

*Desarrollado por especialistas en Tecnología Social:* 

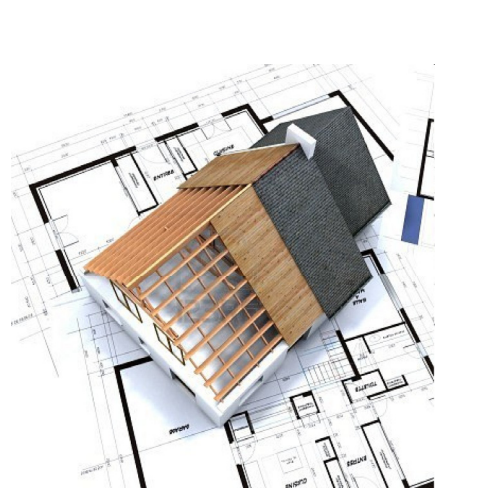

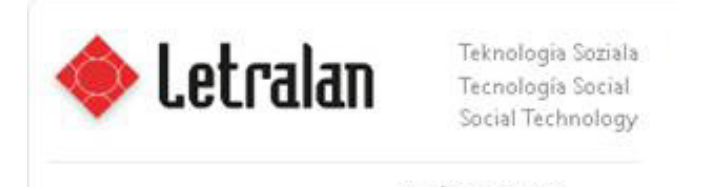

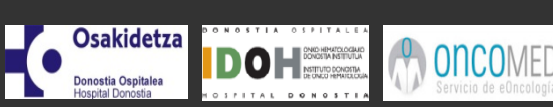

# **Descripción**

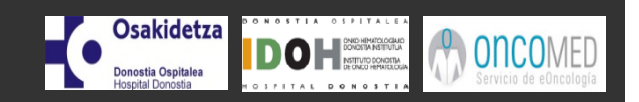

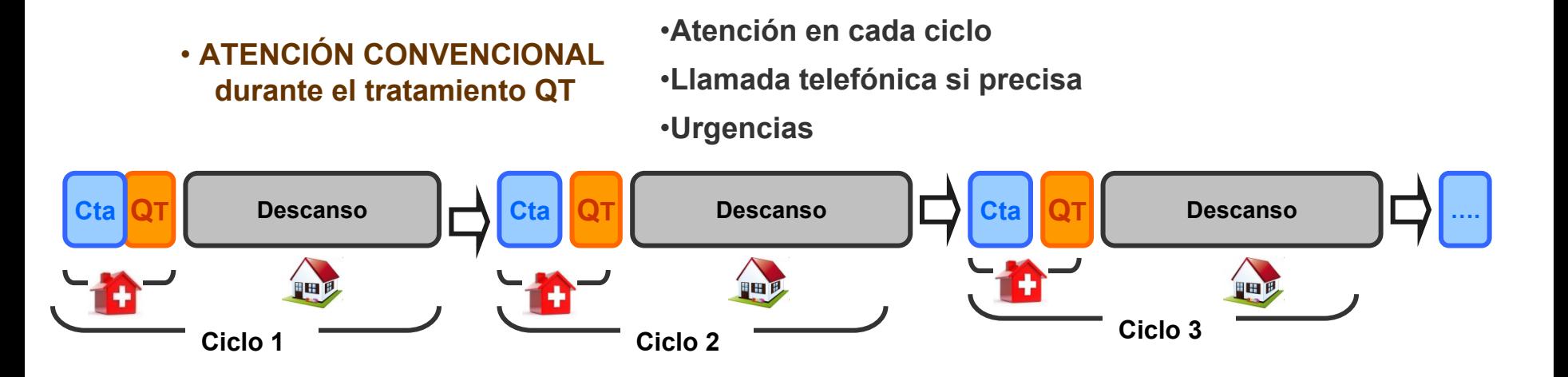

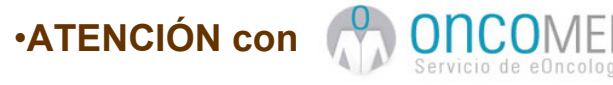

# **ONCOMED** • Atención Convencional + Cobertura contínua

**Cobertura sanitaria al paciente durante 24 horas con tecnología móvil, para ayudar al paciente a gestionar los síntomas provocados por la quimioterapia**

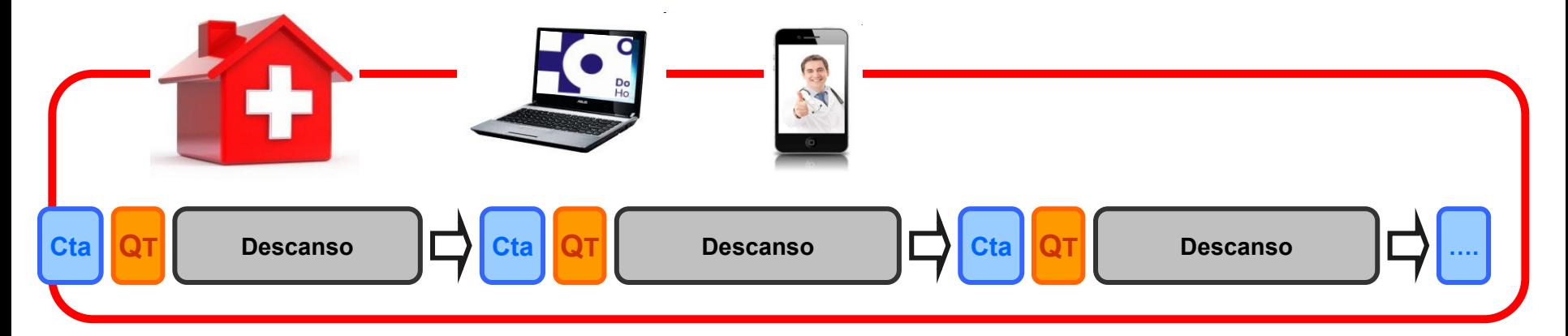

# **Descripción**

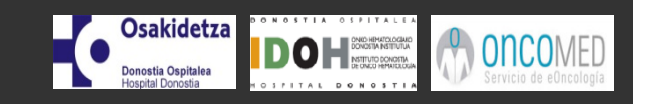

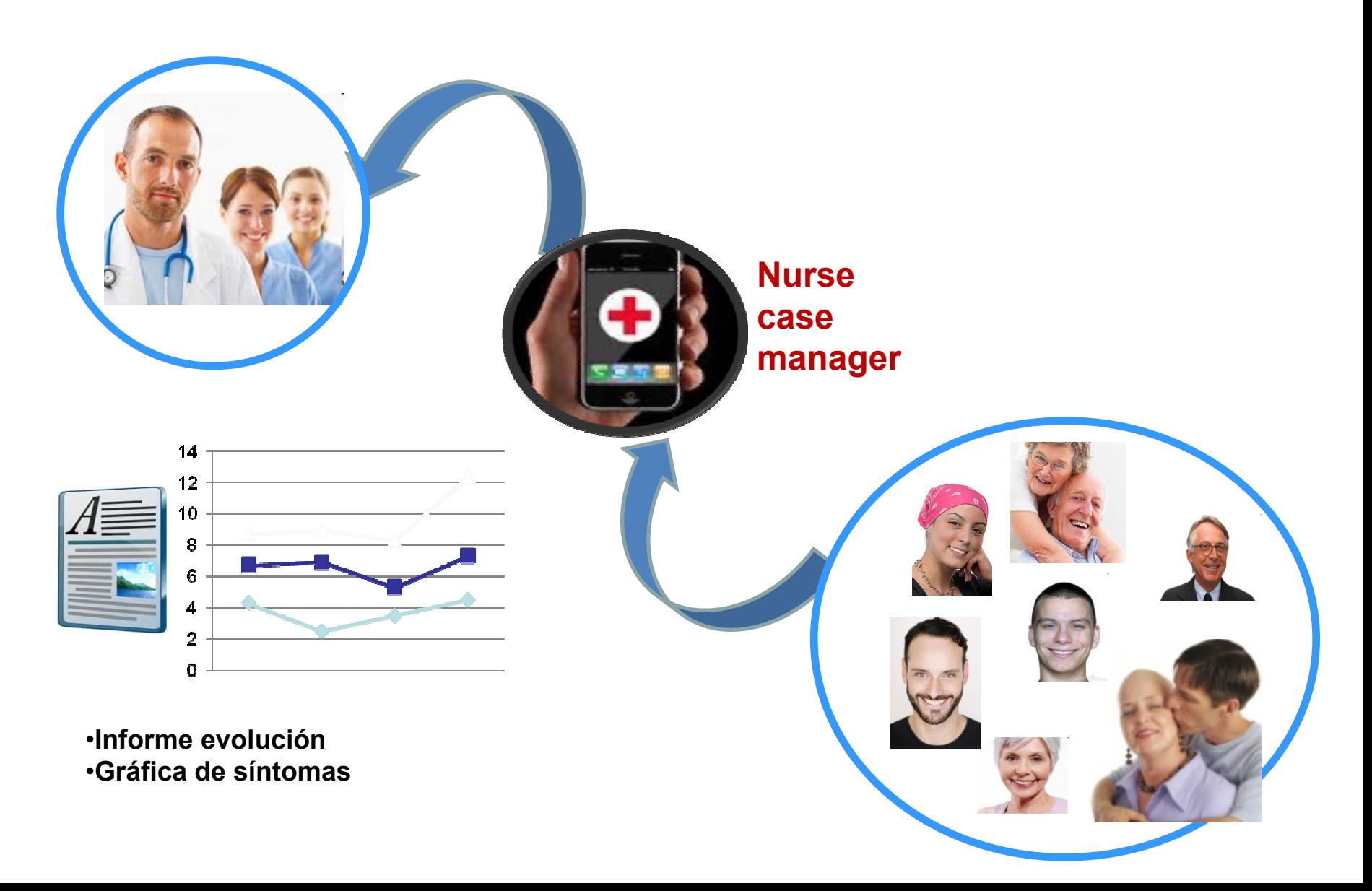

**Funcionalidad principal: control toxicidad**

### **Cuestionario**

•

• **Preguntas en relación a la toxicidad propia del esquema. 6 ítems**

> **Fiebre DiarreaNáuseas VómitosSíndromeMano‐Pie Mucositis oral**

 **Campo de "TEXTO LIBRE" para comunicar experiencias y expresar emociones.**

### **Procesamiento de las respuestas**

**Osakidetza** 

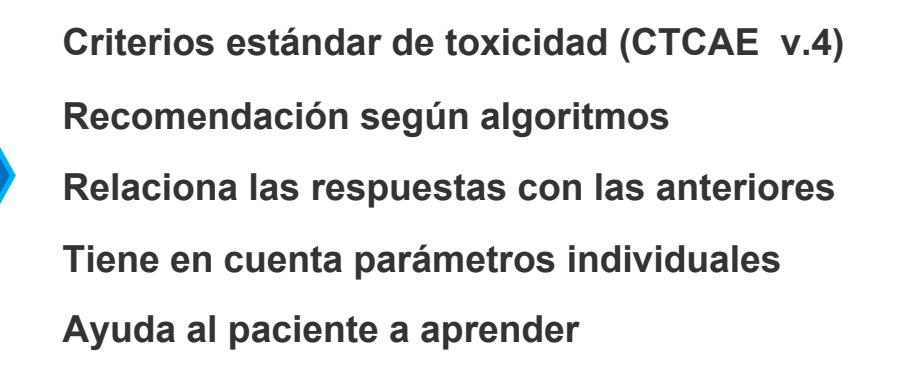

**GESTION por Psiquiatra (Proyecto Psico-Oncología)**

- • **Horario: Mañana Tarde8:00‐10:00 19:00‐21:00Discrecional para la fiebre**
- •**Preguntas y respuestas sencillas, en lenguaje coloquial.**

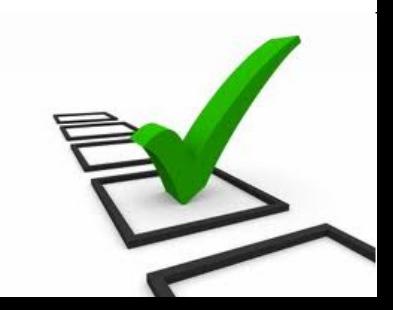

**Osakidetza Ionostia Ospitalea** 

Pr 1: **¿Qué temperatura tiene ahora?**

Pr 2: **¿Cuántas deposiciones ha hecho desde las 08:00 / 20:00?**

Pr 3: **¿Ha notado alguno de estos cambios en la piel de las palmas de las manos o pies?**

Pr 4: **¿Se han visto afectado su apetito y hábitos de alimentación?**

Pr 5: **¿Cuántas veces ha vomitado en las últimas 12 h**

Pr 6: **¿Su boca está enrojecida y algo inflamada, <sup>o</sup> incluso presenta erosiones (úlceras) que son dolorosas**

R6 :

- ‐No tengo cambios en la boca (grado 0)
- ‐Tengo alguno de esos cambios pero en general puedo comer bien (g 1)
- ‐Las molestias me han obligado a cambiar mi dieta (g 2)
- ‐Sólo tolero purés y líquidos (g 3)

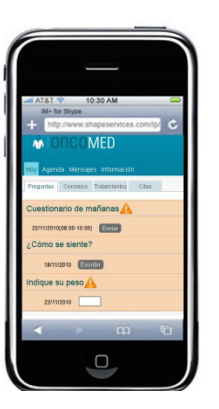

**Cuestionario:CAPECITABINA**

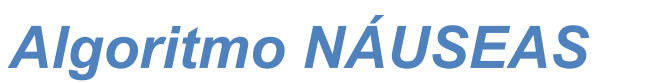

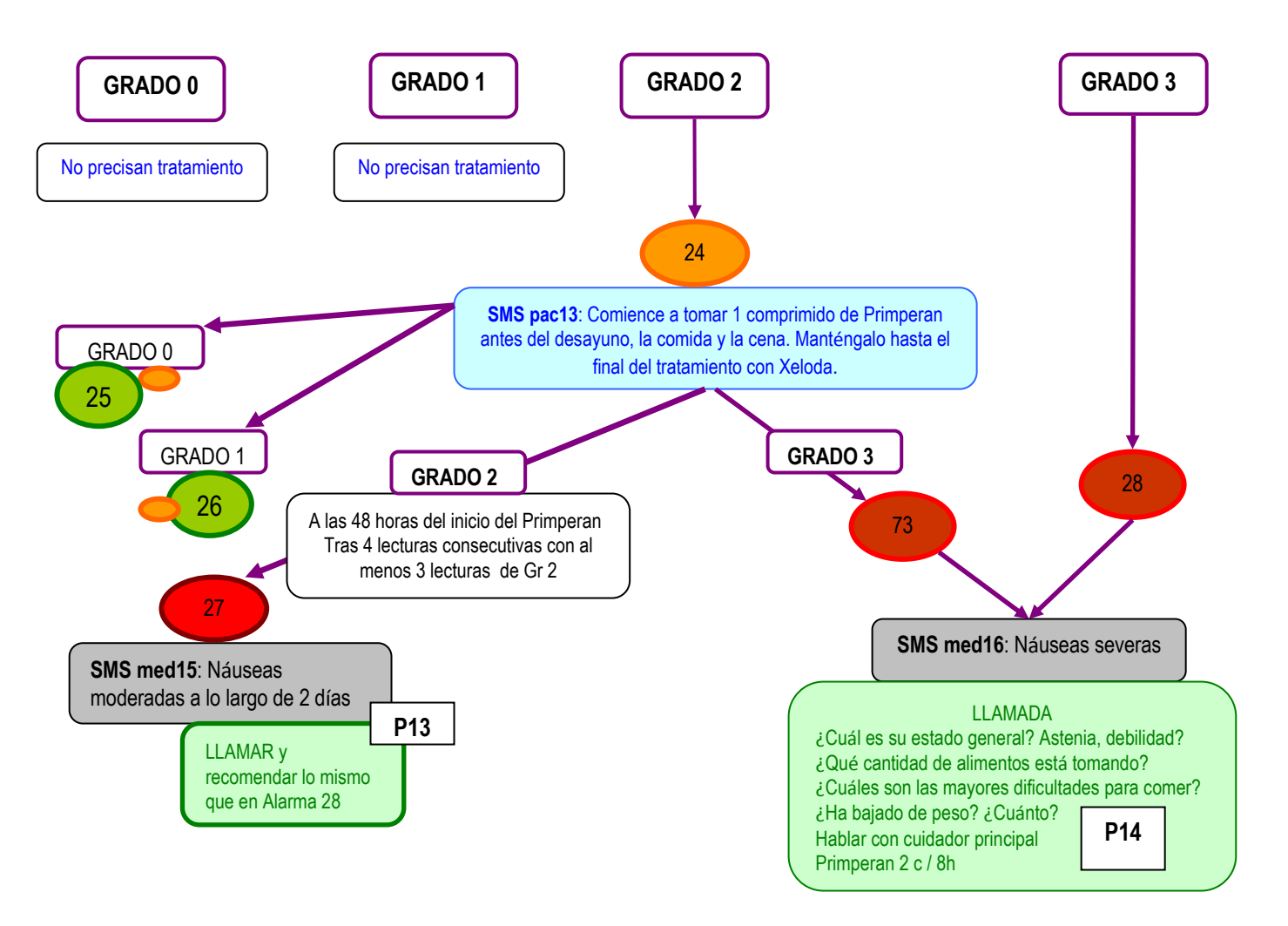

**Osakidetza** 

Donostia Ospitalea

DOH NUMBER

ONCOMED

# **Funcionaliad principal: control toxicidad**

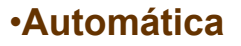

- **SMS con un consejo ESCRITO**
- **VIDEO**

### **Ej: Nauseas moderadas 12 h**

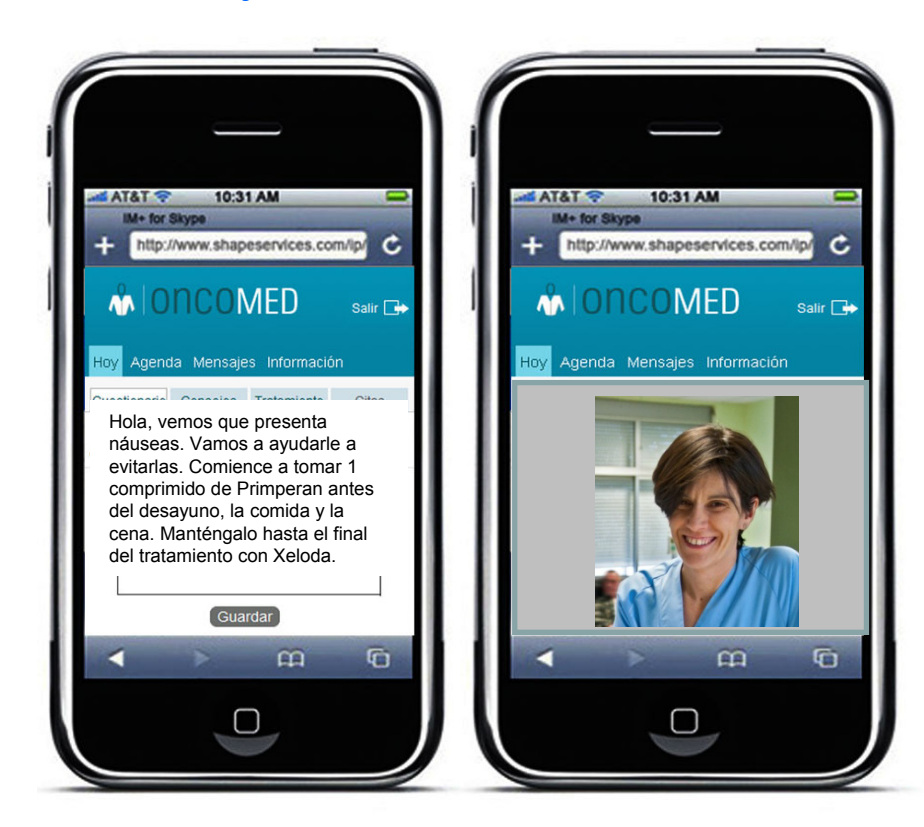

### •**Profesional**

- П **LLAMADA (previo sms)**
- $\blacksquare$ **Protocolo** *ad hoc*

### **Ej: Nauseas moderadas a lo largo de 2 días**

#### PROTOCOLO 13

SMS med15: Nauseas moderadas a lo largo de 2 días.

**Osakidetza** 

Donostia Ospitalea **Hospital Dong** 

O **HE SONO HEMICICANO** 

El paciente lleva más de 48 h con naúseas a pesar de haber tomado el Primperan. De las últimas 4 lecturas 3 han sido Grado 2 mínimo (Comprobación por gráfica)

Objetivo: Evitar la deshidratación del paciente y mejorar el confort.

#### Actitud:

Si el paciente a pesar de las naúseas mantiene una ingesta de líquidos mínima, que garantice que se está hidratando el **XELODA SE MANTIENE.** 

1. ¿Cuál es su estado general? ¿Presenta astenia o debilidad?

2. ¿Qué cantidad de alimentos y líquidos está tomando?

- $\bullet$  Ok si es > a 500 cc
- · Habría que hacerle saber que alimentos tipo licuado tienen buena tolerancia y mantiene una hidratación adecuada.

3. ¿Cuáles son las mayores dificultades para comer?

- 4. ¿Ha bajado de peso? ¿Cuánto?
- 5. Hablar con el cuidador principal para que nos cuente cómo está comiendo. Insistirle en que no ha de forzar al paciente a comer, ya que es contraproducente.

6. Recomendar aumentar el Primperan a 2 comp / 8 horas.

En el momento en el que el paciente comience a estar mejor, se podría intentar bajar la dosis de Primperan, pero tampoco es necesario, y no habría problema de dejarla hasta fin de ciclo si con<br>eso garantizamos mayor confort.

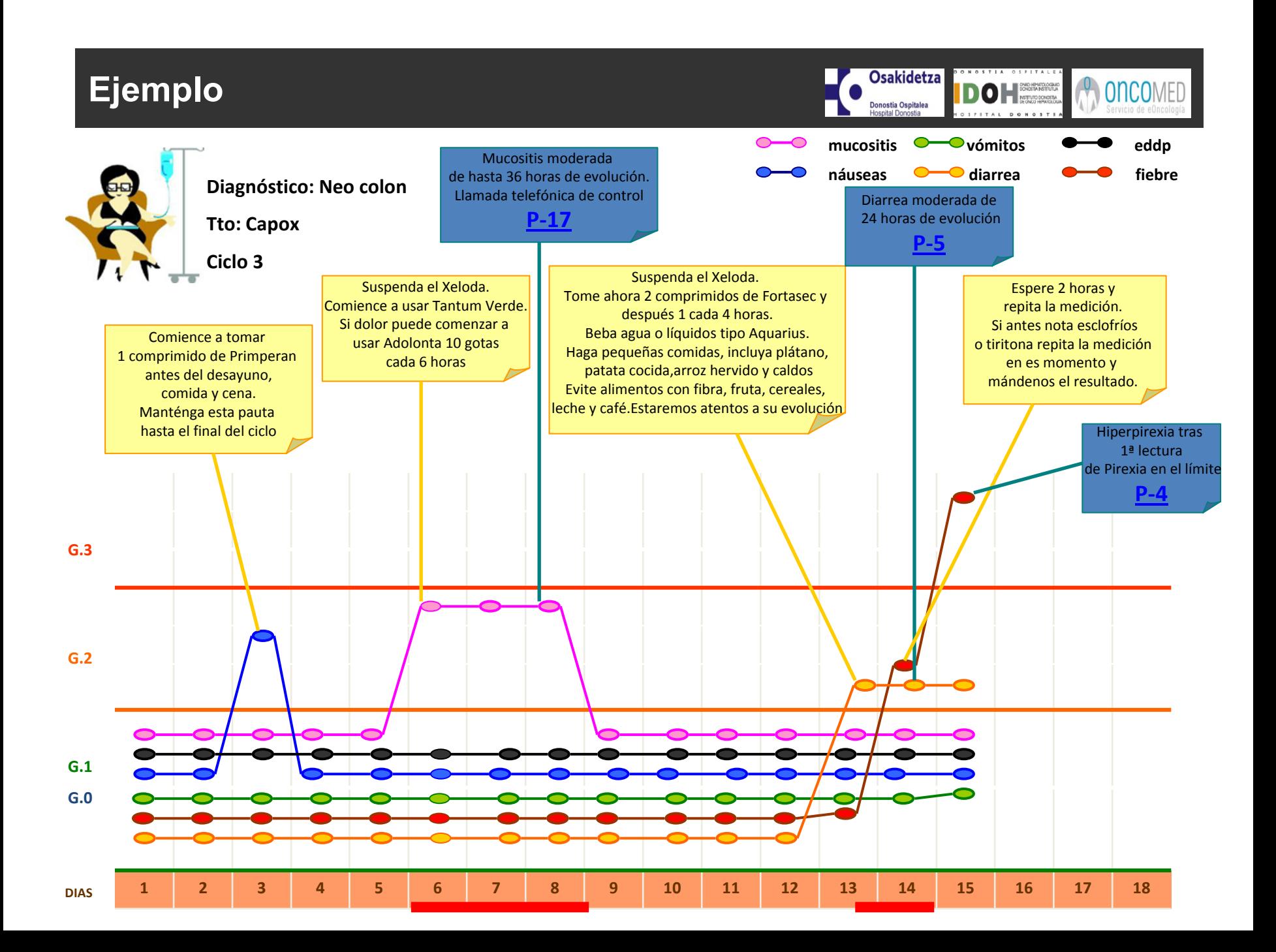

# **Informe de seguimiento**

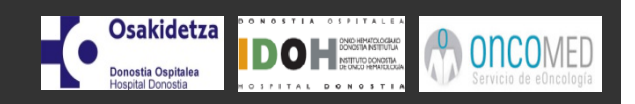

#### INFORME de seguimiento vía ONCOMED.

#### DATOS DEL PACIENTE:

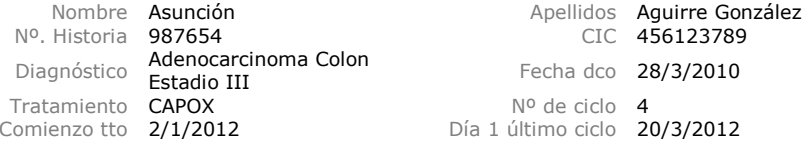

#### GRAFICA:

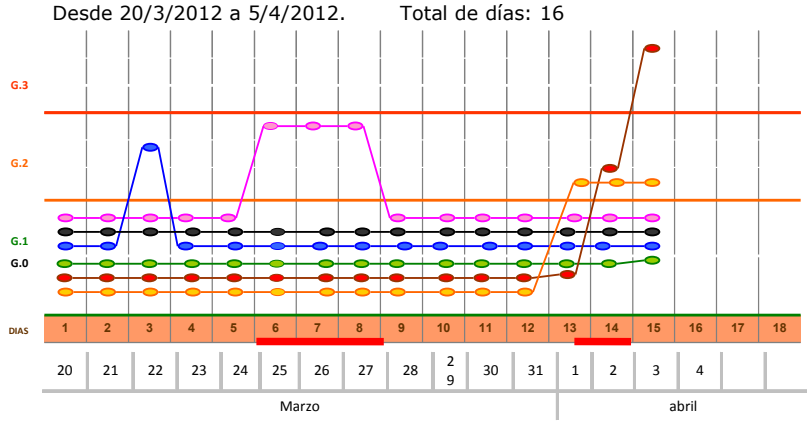

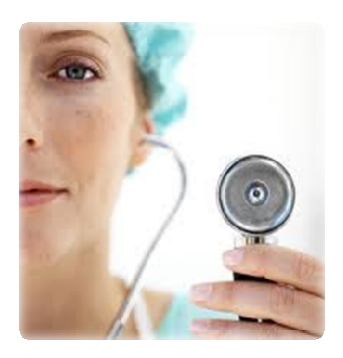

MEDICACION asociada:

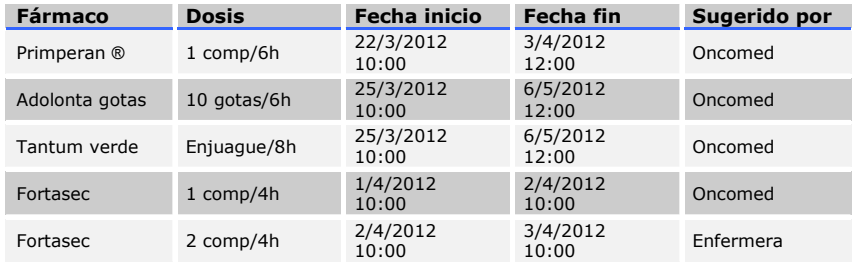

#### NOTAS DE Enfermería:

 22/3/2012: se controlan bien las náuseas con medicación 27/3/2012: no precisa aumento de Adolonta. Dieta blanda 3/4/2012: 2 alarmas ambar: URGENCIAS. Acude a Hospital de Día

VISITAS A URGENCIAS: Ingresa por Neutropenia febril. Planta 2ª (212-B)

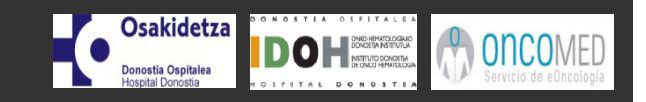

Ficha informativa

**¿Qué es el cáncer?**

Ficha informativa

**¿Qué es el cáncer de colon?**

Ficha informativa

**XELODA**

Esquema de ciclo

**CAPOX**

Esquema de ciclo

**Tratamientos orales**

Ficha informativa

**Control de síntomas: Diarrea**

### **Funcionalidad: fondo documental**

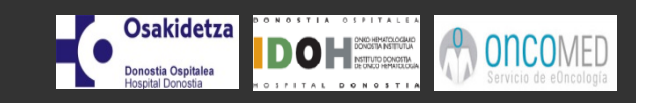

**CAPOX**

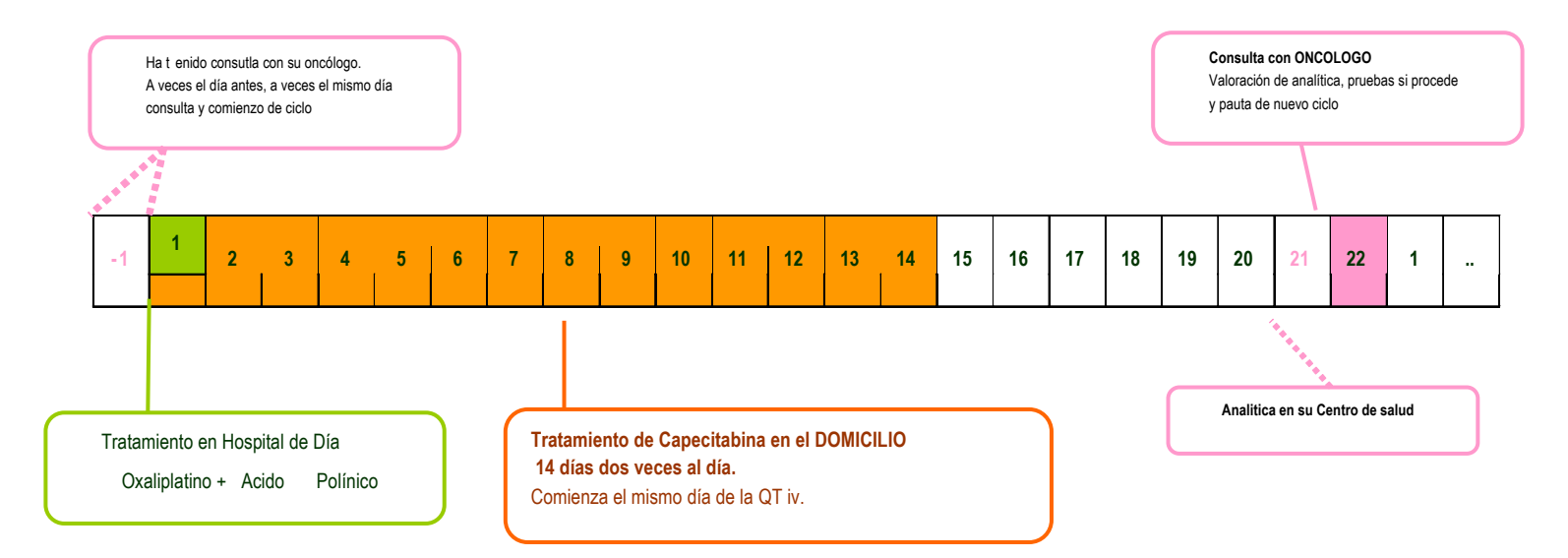

### **Funcionalidad: fondo documental**

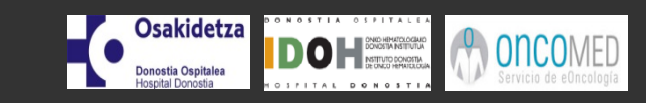

#### **INFORMACIÓN PARA PACIENTES QUE TOMAN QUIMIOTERAPIA ORAL**

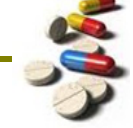

- 1. Informe a cualquier otro médico, dentista o profesional sanitario que le atienda, que está tomando medicación oral para tratar el cáncer
- 2. Mantenga las pastillas fuera del alcance de los niños o de los animales de compañía.
- 3. Mantenga la medicación en su envase original. Puede ser peligroso mezclarlas con otras píldoras.
- 4. Lávese las manos antes y después de manipular las pastillas.
- 5. No rompa, no mastique, no corte ni modifique sus pastillas a menos que se lo indiquen.
- 6. Guarde las pastillas alejadas de fuentes de calor, luz del sol o humedad, ya que ello las puede dañar, haciéndolas potencialmente menos efectivas.
- 7. Siga un sistema que le asegure que está tomando la dosis indicada por su médico. Puede ayudar la utilización de un calendario, un reloj, una agenda o sistemas electrónicos con alarma de avisos.
- 8. Asegúrese de que tiene instrucciones sobre qué hacer si olvida una dosis.
- 9. Si accidentalmente toma una dosis mayor, o alguien toma sus pastillas, póngase en contacto inmediatamente con su médico o enfermera.
- 10.Pregunte a la enfermera o al farmacéutico qué hacer con la medicación que no haya tomado o que haya caducado.
- 11.Lleve consigo una lista de las medicinas que está tomando, incluyendo esta medicación contra el cáncer.
- 12.Háganos saber si hay algún problema a la hora de obtener su medicación
- 13.Planifique con antelación la adquisición de su medicación en caso de viaje, fines de semana o puentes festivos.

# **Funcionalidad: agenda de citación**

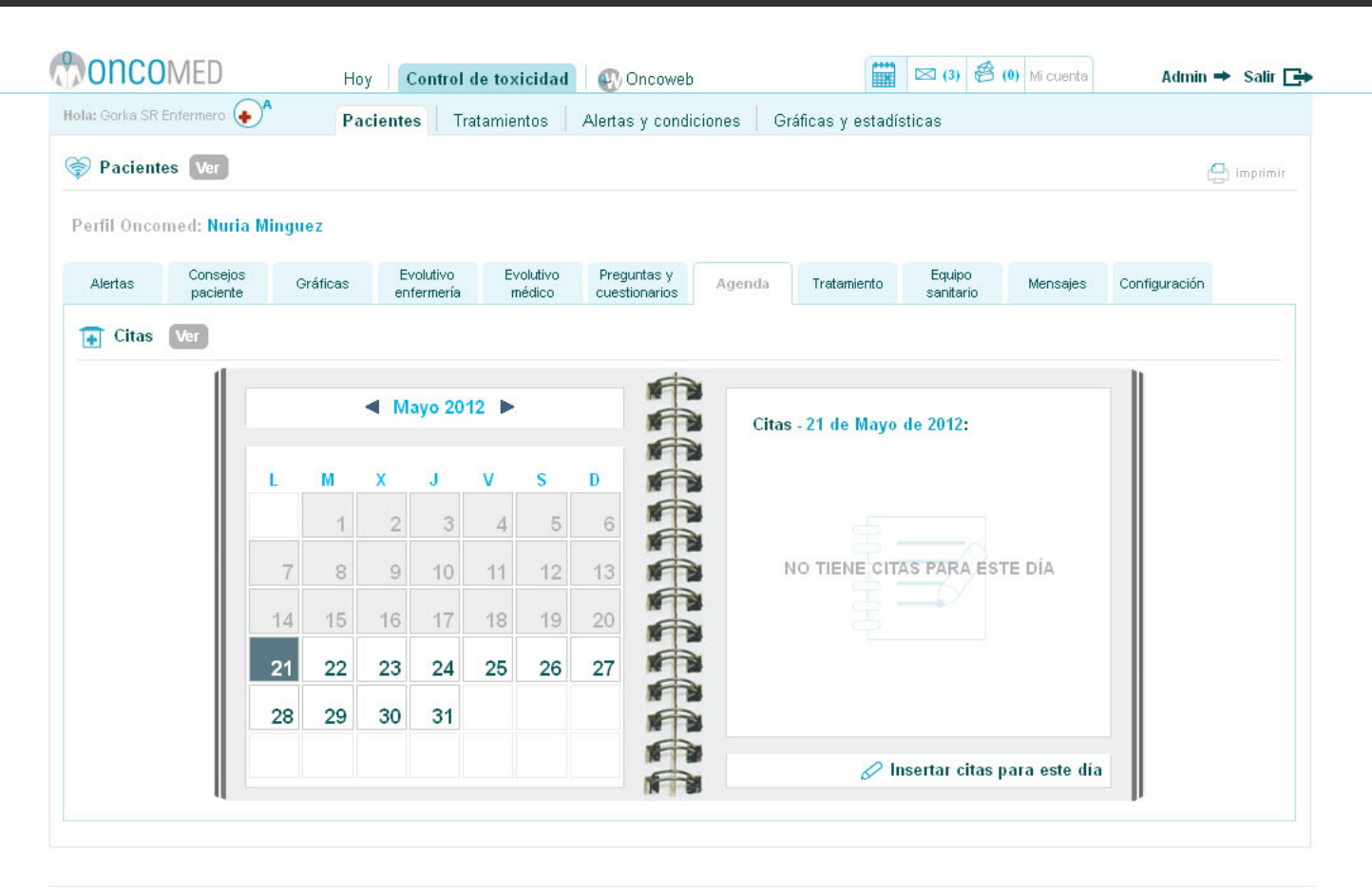

ONCOMED ¿Qué es? ¿Quiénes somos? [+]

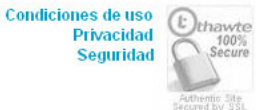

**Osakidetza** 

Donostia Ospitalea Hospital Dono

OHNEL CONSTRUCTION

ONCOMED

# **Estudio piloto**

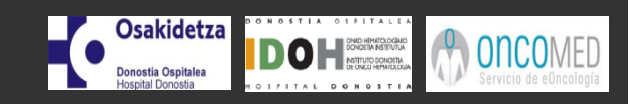

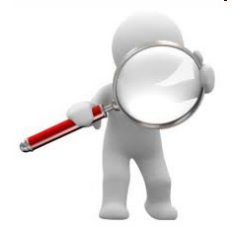

- **Evaluar la factibilidad y seguridad, y conseguir la información necesaria para poder llevar a cabo un Ensayo Clínico Aleatorizado posterior**
- • **Estudio Piloto Aleatorizado: 2 Grupos** 
	- –**G. Control** (n=20)**: Seguimiento convencional durante el tratamiento con QT oral**
	- –**G. Intervención** (n=20)**: Apoyo con sistema ONCOMED + Seguimiento convencional**
- •**Duración: 6 ciclos de quimioterapia.**
- • **(QT) Tratamiento con:**
	- **CAPECITABINA (Xeloda®) ó**
	- **esquema CAPOX (Capecitabina + Oxaliplatino)**
- • **Diagnóstico:**
	- **Cáncer de mama**
	- **Cáncer colorrectal**

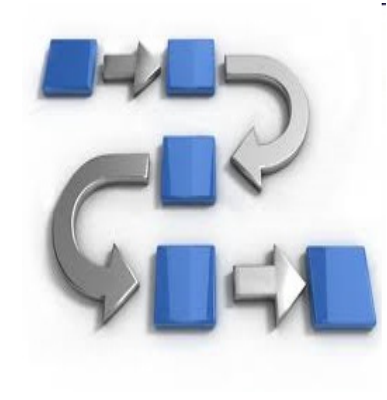

# **Análisis DAFO**

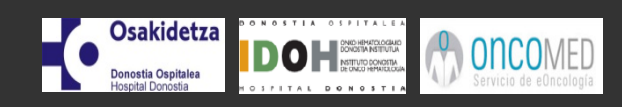

### **Debilidades**

- Recelo inicial a nuevas formas de asistencia de algunos profesionales
- Falta de formación y capacitación
- Necesidad de inversión tecnológica
- Organización no adaptada a la implantación de un sistema de telemedicina

### **Fortalezas**

- Implicación y participación especial de un grupo de profesionales en el diseño y desarrollo del proyecto.
- Apuesta y compromiso por parte de la Dirección
- Herramienta tecnológica desarrollada y testeada tras pilotaje técnico
- Capacidad de adaptación organizativa
- Desarrollo del proyecto de evaluación junto con Osteba y la Unidad de Epidemiología del Hospital Donostia.

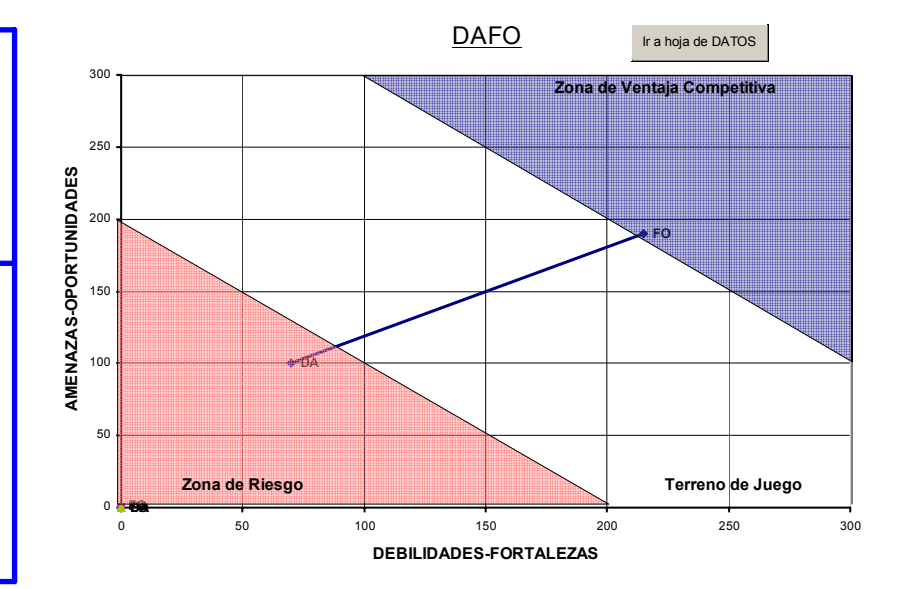

### **Amenazas**

- Formación y capacitación en TICs de los pacientes
- Contexto cultural de los pacientes y hábitos asociados a la relación con los profesionales sanitarios
- Medios y soportes tecnológicos con los que cuentan los pacientes

### **Oportunidades**

- Aceptación, compromiso y apoyo de la Organización Central de Osakidetza/Sanidad
- Penetración de las TICs en el uso cotidiano de los pacientes
- Posibilidad de expansión e implantación de este tipo de herramientas en otros hospitales
- Aceptación, compromiso y apoyo del tejido asociativo
- Financiación y apoyo económico

# **CONCLUSIONES**

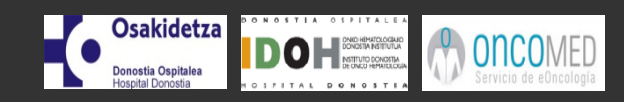

### **I. Beneficios potenciales:**

### **Pacientes**

- **Mejorar la calidad de vida**
- **Gestión autónoma de cada síntoma asociado a la QT, por medio del aprendizaje**
- **Acompañamiento hospitalario continuo = Sentirse Seguro**

### **Profesionales**

- **Mejorar la gestión de la toxicidad asociada a QT**
- **Reducción de visitas a urgencias y hospitalizaciones**
- **Simplificar las visitas de control**
- **Acceso rápido a información de actividad**

### **Organización**

- **Optimización de recursos sanitarios: reto ante la cronicidad**
- **Ahorro económico consecuente**

# **CONCLUSIONES**

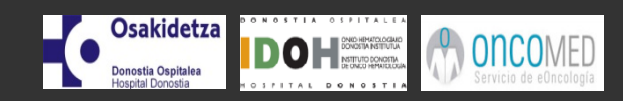

### **II. Reto en la implementación**

- •**Cambio organizativo**
- •**Falta de evidencia científica**
- •**Optimizar la ratio Profesional-Pacientes usando TICs**

### **III. Cambio del modelo asistencial:**

- • **El hospital se adapta al proceso que vive el paciente:**
	- (Síntoma Percibido <sup>Ö</sup> Respuesta Hospitalaria)
- •**Cambio cultural:**

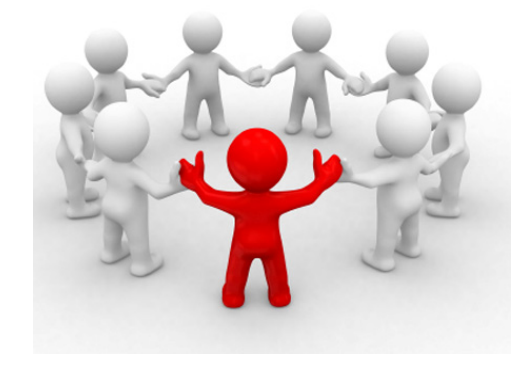

**El paciente y su proceso como centro de atención**

# **Equipo Investigador**

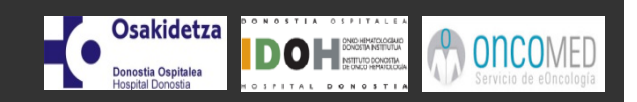

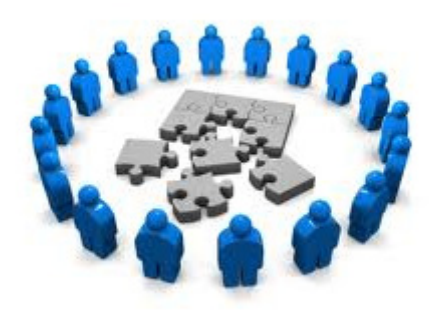

Hospital Universitario Donostia Estibalitz Orruño Aguado Juan Carlos Bayón Yusta Servicio de Evaluación de Tecnologías Sanitarias del País Vasco (OSTEBA). Dirección de Gestión de Conocimiento y Evaluación. Departamento de Sanidad y Consumo. Gobierno Vasco

José Ignacio Emparanza Knörr Unidad de Epidemiología Clínica e Investigación

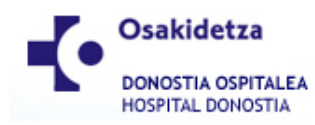

Ainhoa Becerra Sotelo

Camino del Río Pisabarro

Josep Manuel Piera Pibernat Médico

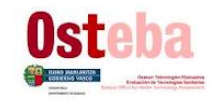

 Enfermera Servicio de Oncología Médica. IDOH Hospital Universitario Donostia

Hospital Universitario Donostia

Letralan Tecnología Social, SL

Servicio de Oncología Médica. IDOH

Ane Areizaga Albisua Médico

Servicio de Oncología Médica. IDOH Hospital Universitario Donostia

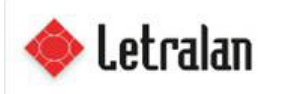

Teknologia Soziala Tecnología Social Social Technology

Amaia Sáenz de Ormijana Hernández

EnfermeraServicio de Neurología Hospital de Txagorritxu